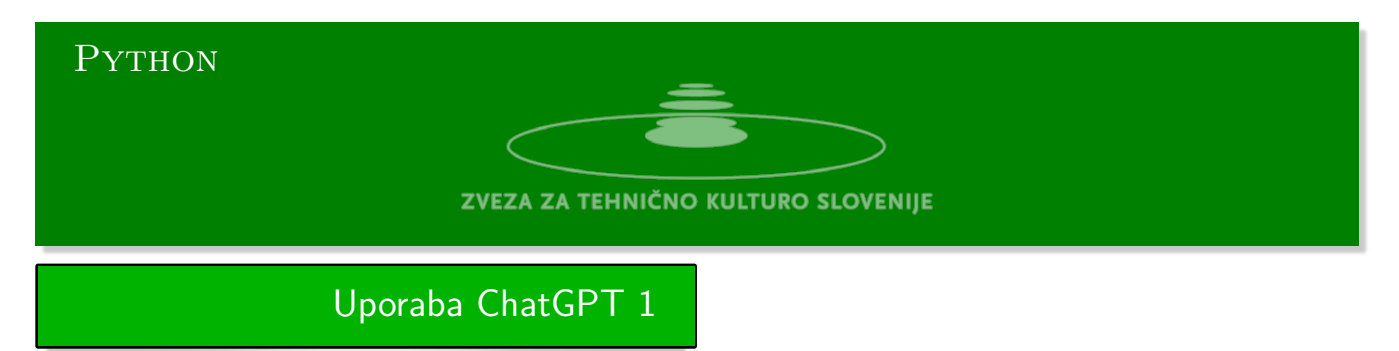

Python urejevalnik se nahaja na strani:

https://www.w3resource.com/python-exercises/python-basic-exercises.php#EDITOR

- 1. **Minimum funkcije na intervalu:**
	- [Zahteva: Python program za minimum funkcije na intervalu.](https://www.w3resource.com/python-exercises/python-basic-exercises.php#EDITOR)
	- Odgovor: Tukaj je primer programa v Pythonu, ki poišče minimum funkcije na danem intervalu z uporabo metode zlatega reza:

#### **Program**

```
import math
def zlati_rez(f, a, b, tol=1e-6):
    # Izračunamo konstante alfa in beta
    alfa = (math.sqrt(5) - 1) / 2beta = 1 - alfa# Izračunamo začetne točke
   x1 = a + \text{beta} * (b - a)x2 = a + a1fa * (b - a)f1, f2 = f(x1), f(x2)while abs(b - a) > tol:
       if f1 < f2:
           b = x2x2 = x1x1 = a + beta * (b - a)f2 = f1f1 = f(x1)else:
            a = x1x1 = x2x2 = a + a1fa * (b - a)f1 = f2f2 = f(x2)return (a + b) / 2
```
# **Glavni program**

```
if __name__ == '__main__':
   # Primer uporabe
   def funkcija(x):
        return x**2 - 4*x + 5
    a = 0b = 5minimum = zlati_rez(funkcija, a, b)
    print(minimum)
```
# 2.000000123348785

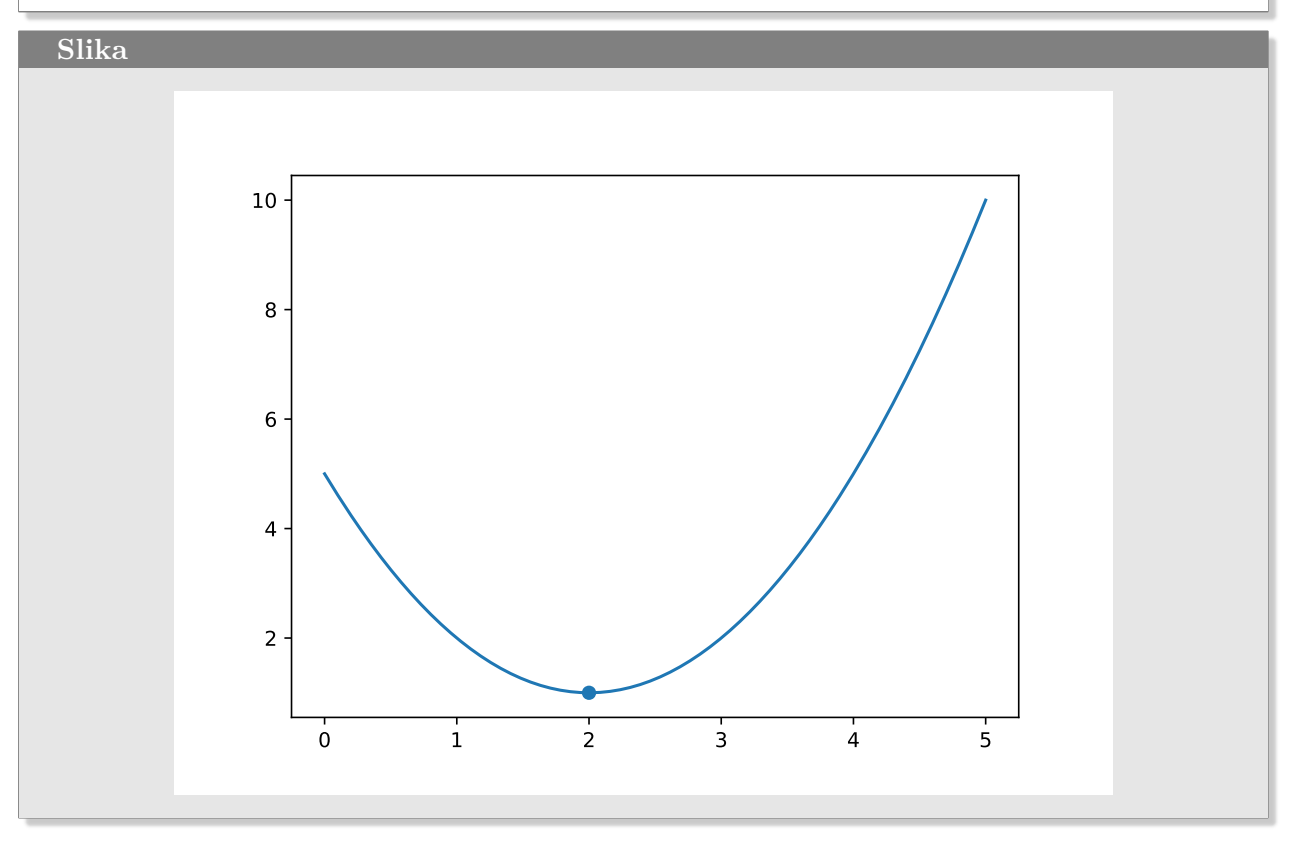

### 2. **Numerično reševanje enačbe**

- Zahteva: python find the solution of the function  $f(x)$  on the interval.
- Odgovor: To find the solution of a function in Python, you can use a numerical method such as the bisection method, Newton's method, or the secant method. Here's an example using the bisection method to find the root of a function  $f(x)$  on the interval [a, b]:

#### **Program**

```
def bisection_method(f, a, b, tol=1e-6, max_iter=100):
    """
   Finds the root of function f(x) on the interval [a, b].
   tol: tolerance for convergence
   max_iter: maximum number of iterations
    """
   if f(a) * f(b) > 0:
       raise ValueError("f(a) and f(b) must have opposite signs")
   for i in range(max_iter):
       c = (a + b) / 2if abs(f(c)) < tol:
           return c
       if f(a) * f(c) < 0:
           b = celse:
           a = craise RuntimeError("Bisection method did not converge")
```
### **Glavni program**

```
# Example usage:
def f(x):return x**2 - 2
root = bisection_method(f, 0, 2)
print(root) # Output: 1.4142136573791504
```
3. **Verižni ulomek racinalno število:**

- Zahteva: Python program za verižni ulomek para števil (števec in imenovalec).
- Odgovor: Primer enostavnega programa, ki izračuna verižni ulomek para števil števca in imenovalca racionalnega števila.

#### **Program**

```
#!/usr/bin/env python3
def continued_fraction(a, b):
   cf = []if a < b:
       a, b = b, acf.append(0)
    while b > 0:
        cf.append(a // b)# Izračun naslednjega dela ulomka
       a, b = b, a % b
    return cf
```
#### **Glavni program**

```
if __name__ == '__main__':
   a, b = 7, 5
   cf = continued\_fraction(a, b)print(cf)
    a, b = 3141592653589793, 1000000000000000
    cf = continued\_fraction(a, b)print(cf)
```
[1, 2, 2] [3, 7, 15, 1, 292, 1, 1, 1, 2, 1, 3, 1, 14, 4, 2, 3, 1, 12, 5, 1, 5, 20, 1, 11, 1, 1, 1, 2]

## 4. **Verižni ulomek realno število:**

- Zahteva: Python program za verižni ulomek.
- Odgovor: Primer enostavnega programa, ki izračuna verižni ulomek za dano število.

#### **Program**

```
#!/usr/bin/env python3
import math
def verizni_ulomek(x, n=10):
   a = []while x := int(x) and len(a) < n:
       a.append(int(x))n -1x = 1 / (x - int(x))return a
```
#### **Glavni program**

```
if __name__ == '__main__':
    # Primer uporabe
    x = 3.14159265359ulomek = verizni_lulomek(x)print(ulomek)
    x = \text{math.sqrt}(2)ulomek = verizni_ulomek(x, 20)
    print(ulomek)
```
[3, 7, 15, 1, 292, 1, 1, 1, 2, 1, 3, 1, 14, 4] [1, 2, 2, 2, 2, 2, 2, 2, 2, 2, 2, 2, 2, 2, 2 ]